# Introdução à Ciência da Computação

Contextualização Histórica e Noções de Computadores

Prof. Ricardo J. G. B. Campello

# **Créditos**

Exceto por algumas adaptações, este material é composto de slides gentilmente cedidos por: Prof. André de Carvalho - Slides baseados nos originais das professoras Rosely Sanches, Sandra Aluísio, Solange Rezende e Renata Fortes Prof. Rudinei Goularte- Slides baseados nos originais da Profa. Rosely Sanches

# PARTE 1

Contextualização Histórica

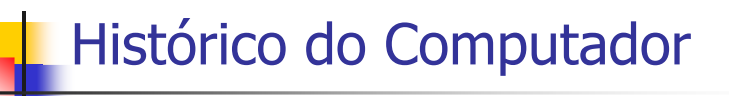

- O computador se desenvolveu paralelamente à necessidade crescente de <mark>cálculos rápidos</mark> e exatos da humanidade
- **Distinguished Computador remontam** a mais de <mark>3000</mark> anos

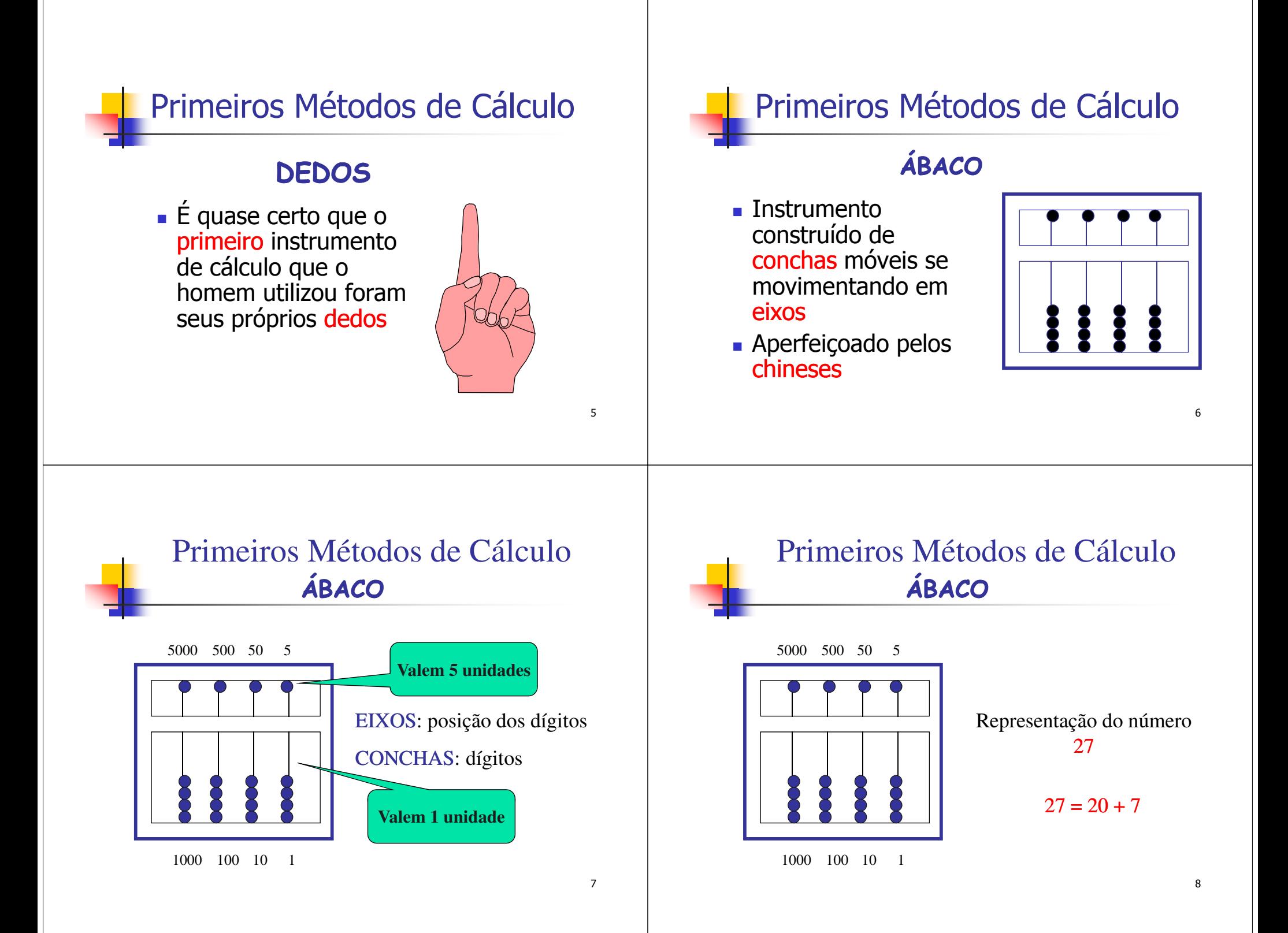

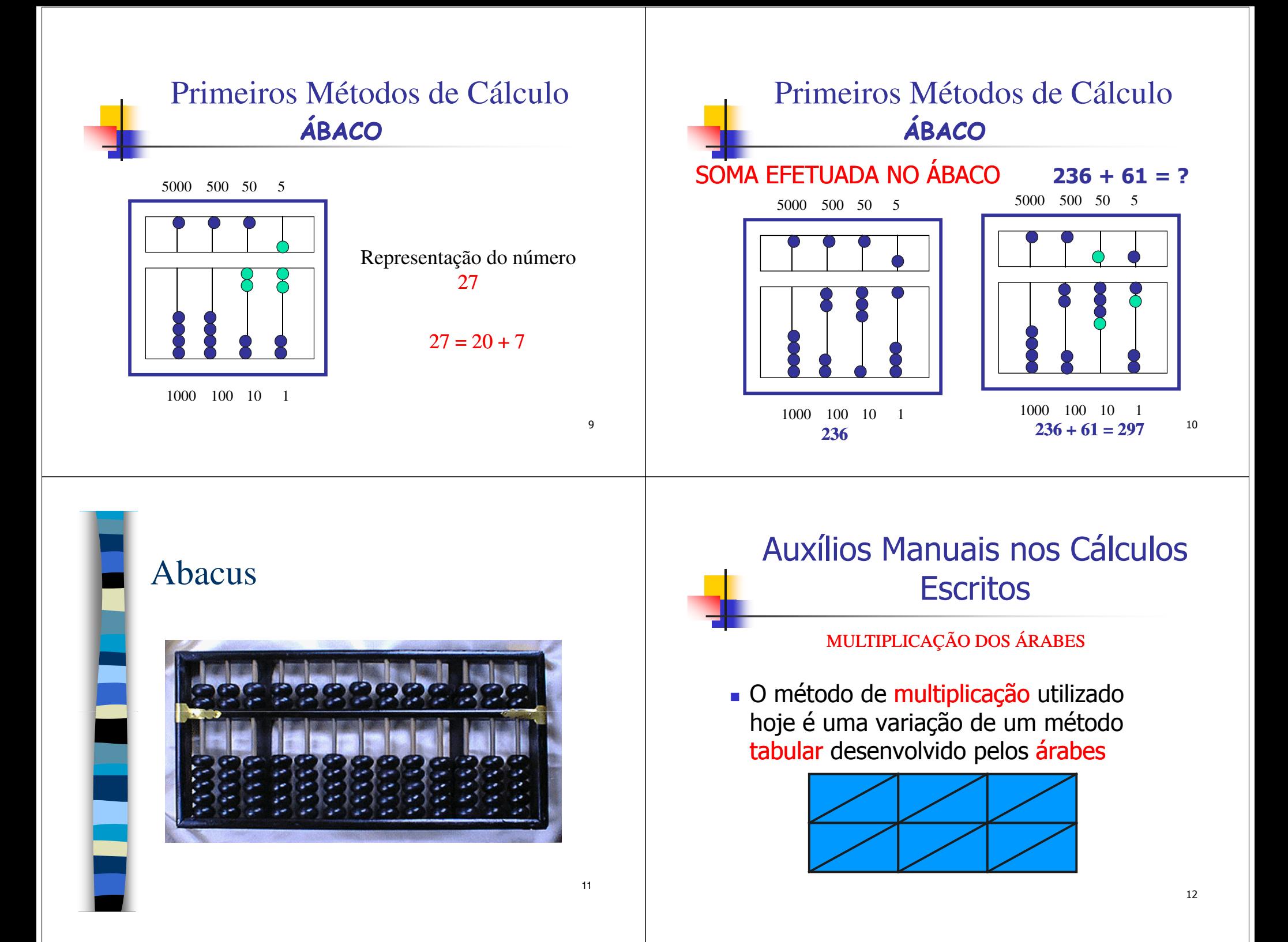

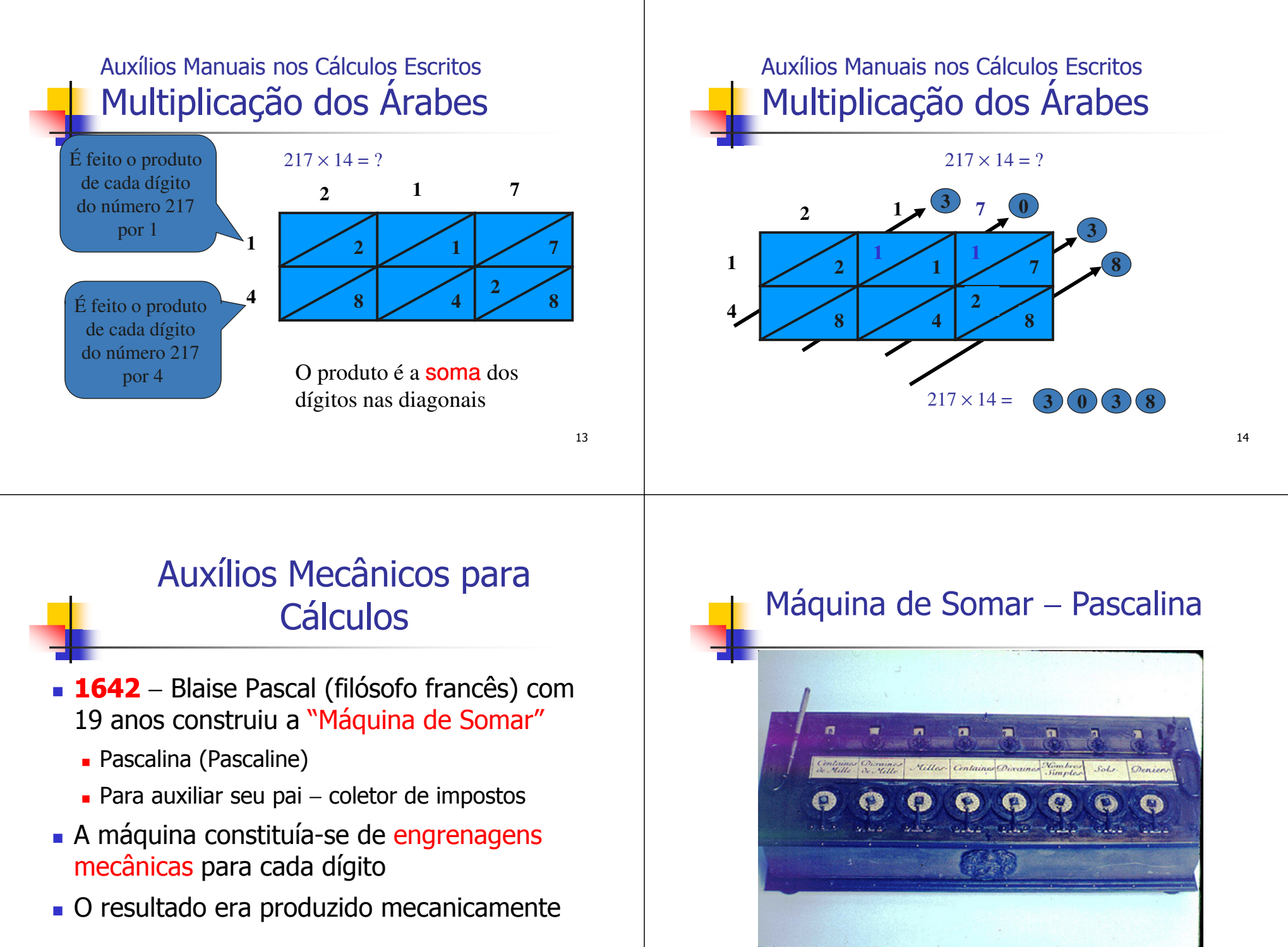

15

# Outros Auxílios Mecânicos

#### ■ **Séculos 18 e 19** – Teares baseados em papel perfurado

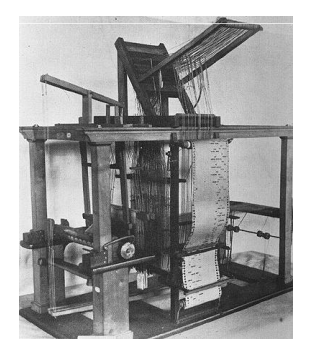

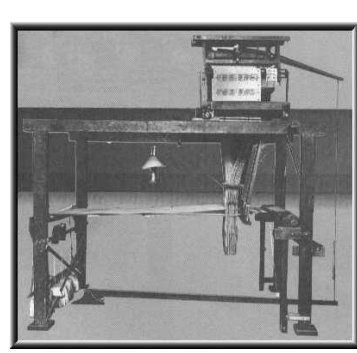

17

### Auxílios Mecânicos para CálculosCharles Babbage (matemático inglês)

- **Década de 1820** "Engenho Diferencial"
	- Projetado para cálculo automático de tabelas de valores de funções polinomiais, nunca foi concluído
- **Década de 1830** <sup>w</sup>Engenho Analítico"
	- Projeto ainda mais complexo, era para ser uma máquina programável via cartões perfurados, com capacidade de armazenamento (memória) para cálculos sequenciais(loops) e até dispositivo de saída (impressão)
		- 18 Babbage é considerado por muitos o "pai do computador", pois vários elementos estão presentes em computadores modernos

### Máquina de Tabulação

- Desenvolvida em 1890 por Herman Hollerith para processar dados do censo americano
	- os dados eram perfurados em cartões que podiam ser classificados por meio de pinos que passavam pelos furos.
	- O Censo de 1880 demorou 12 anos para ter seus resultados compilados
	- Censo de 1890, com a máquina de Hollerith, foi processado em 3 anos
	- 19 – Montou aTabulating Machine Company, uma das empresas que formou a IBM

#### Gerações Modernas

#### **R** Primeira Geração

- Circuitos eletromecânicos e/ou eletrônicos que usavam relés e/ou válvulas como seus principais componentes
- Operações internas chegando a milisegundos (10-3 segundos)
- Z1 / Z2 / Z3, ENIAC, EDSAC, EDVAC, entre outros

# **Z1, Z2 e Z3**

#### **Décadas de 1930 e 1940**

- Computadores eletromecânicos
- Construídos pelo alemão Konrad Zuse
- Destruídos na II guerra mundial

# **ENIAC** - Electronic Numerical Integrator and Calculator

- Computador eletrônico / eletromecânico
- Universidade da Pensilvânia
- Levou 3 anos para ser construído: **1943 -1946**
- Possuía milhares de válvulas e relés
- Pesava várias toneladas
- Programação via fios / pinos, podia levar semanas

# Válvula

- Também chamada de tubo de vácuo
- Dispositivo que pode ser utilizado para amplificar sinais eletrônicos
- Trabalham com voltagens elevadas

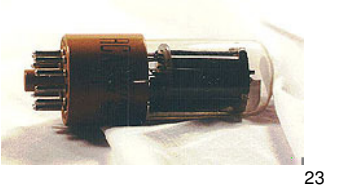

21

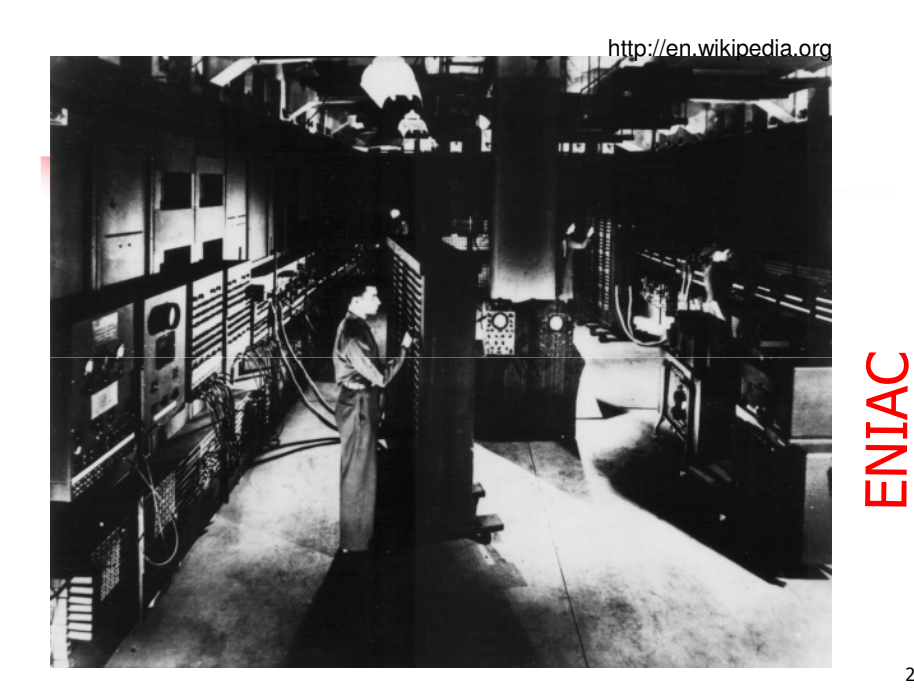

24

# **Outros Marcos da 1ª Geração**

- Computadores Baseados na Arquitetura de Von Neumann:
	- **EDSAC** (1948): Universidade de Cambridge (UK)
	- **EDVAC** (1952): Universidade de Princeton (EUA)
	- ...
- Início da Produção em Escala Comercial (década de 1950)
	- **UNIVAC, IBM 704, ...**
- 1ª Linguagem de Alto Nível: **FORTRAN** (década de 50)

25

# Arquitetura de von Neumann

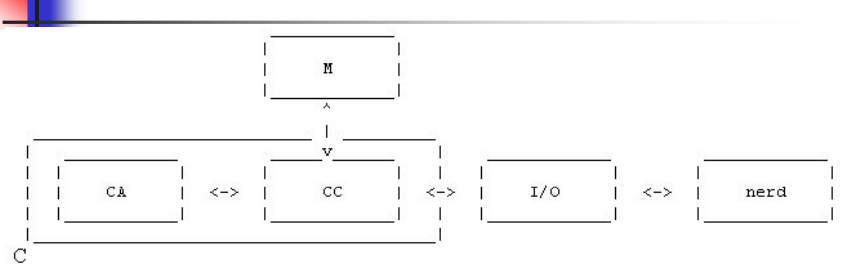

#### **Conceito de "Programa Armazenado"**M → Memória (dados + **programa**)<br>CA → Controlador Aritmético CA → Controlador Aritmético<br>CC → Controlador Central

 $CC \rightarrow$  Controlador Central<br> $U \cap \rightarrow$  Dispositivo de Entre I/O → Dispositivo de Entrada e Saída

#### 26

#### Gerações Modernas

- Segunda Geração (décadas 1950 <sup>60</sup>)
	- Válvulas foram substituídas por transistores<br>– Computadores se tornaram "menores"
	- Computadores se tornaram "menores", além de mais rápidos, baratos e confiáveis
	- Operações em micro-segundos
		- <sup>10</sup>-6 segundos
	- Alavancou a produção de computadores em escala comercial

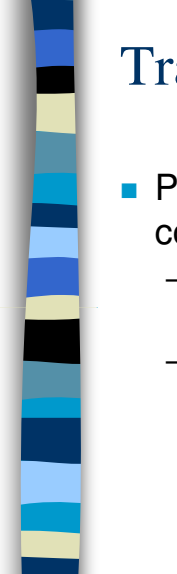

#### Transistor

- Pode regular o fluxo de corrente ou voltagem
	- Age como uma porta para sinais elétricos
	- Formado por três camadas de material semicondutor

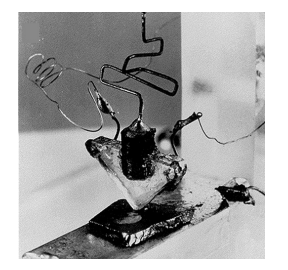

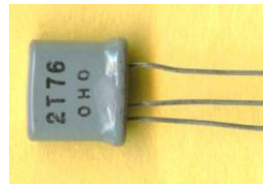

#### Gerações Modernas

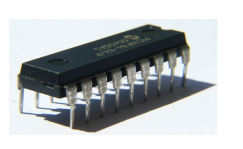

- Terceira Geração (décadas de 1960 <sup>70</sup>)
	- Circuitos integrados (SSI e MSI)
		- Circuito eletrônico formado por componentes
			- organizados em um **chip** ("pastilha" de semicondutor) de poucos centímetros ou milímetros quadrados
		- SSI- integração em pequena escala
			- menos de 10 componentes por chip
		- MSI- integração em média escala
			- 10 a 100 componentes por chip
	- Operações em nano-segundos
		- $\bullet$  10<sup>-9</sup> segundos

29

### Gerações Modernas

- Quarta Geração (década de 1970 em diante)
	- Tecnologia de firmware, integração em escalas superiores (LSI,VLSI, SCSI, ULSI)
		- Firmware: programa armazenado em chip
		- LSI- integração em grande escala (100 a 5.000 componentes)
		- VLSI- integração em muito grande escala (5.000 a 50.000)
		- SLSI- integração em super grande escala (50.000 a 100.000)
		- ULSI- integração em ultra grande escala (> 100.000)
		- Operações em pico-segundos (10-12 segundos)
	- Microprocessadores
	- Lei de Moore...

**Computador** Pessoal & Internet

- A partir do final dos anos 1970 (início dos anos 1980 no Brasil)...
	- …computador passa a se transformar em mais um eletrodoméstico
- Popularização é alavancada com a **internet** a partir dos anos 1990

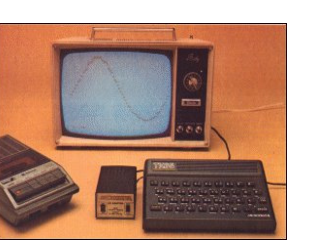

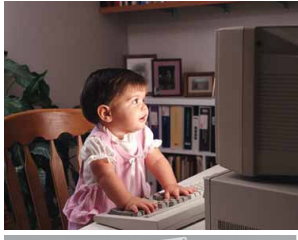

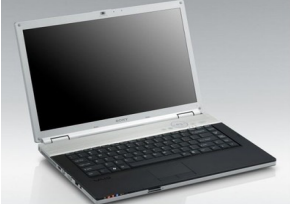

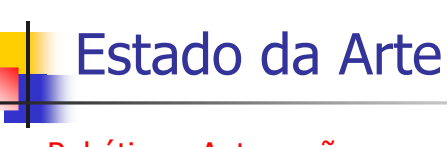

- Robótica e Automação
	- Telemetria, Controle, ...
- Conectividade
	- Redes de Computadores, Internet, ...
- Software Inteligente
	- Inteligência Artificial, ...
- Computação Ubíqua
	- Mobilidade, Personalização, ...
- Convergência de Mídias e Tecnologias Digitais
	- TV, Telefone, Computador, ...
- ...

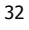

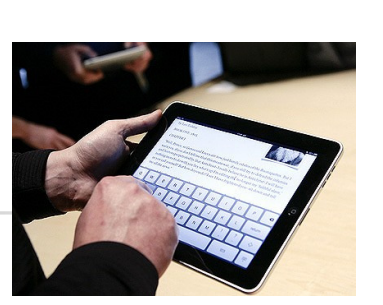

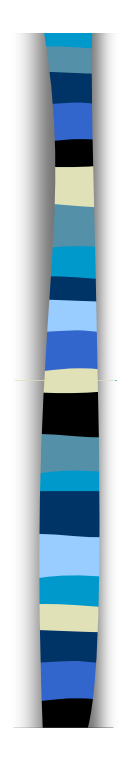

# PARTE 2

## Noções de Computadores

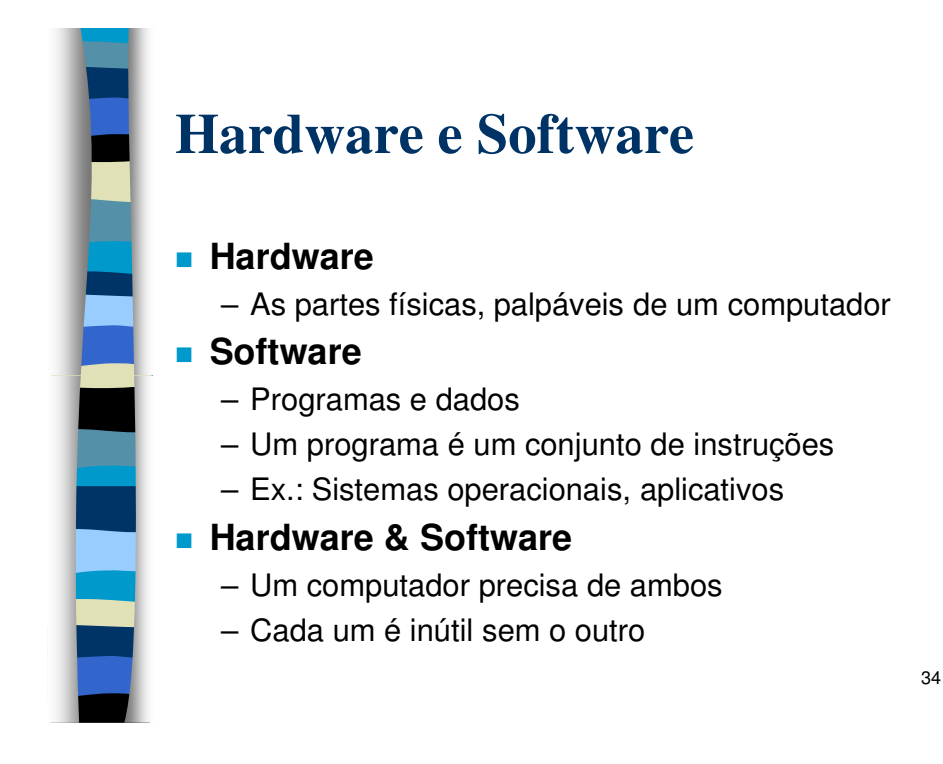

# **Informação Digital**

- **Computadores digitais armazenam e** processam toda informação **digitalmente**
	- Números
	- Textos
	- Figuras e imagens
	- Sons
	- Instruções de um programa
	- ...
	- Enfim, toda informação é digitalizada, representada como **números binários**

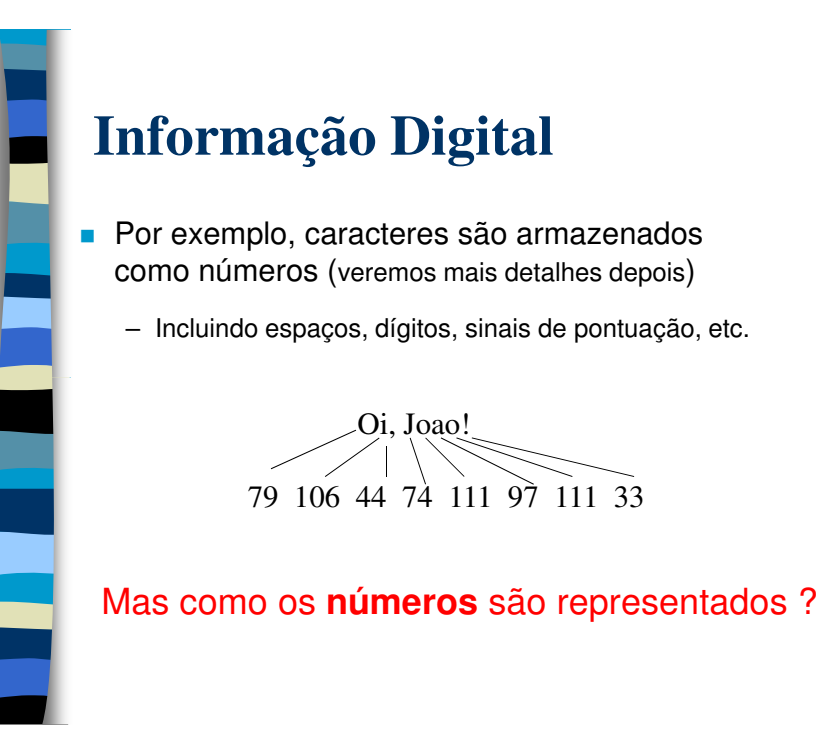

### **Números Binários**

- Toda informação digital é representada e armazenada na memória do computador usando o sistema de números binários
	- Um dígito binário (0 ou 1) é chamado de **bit**
		- Dispositivos que armazenam e movem informação são mais baratos e confiáveis se eles têm que representar apenas dois valores (biestáveis)
		- Um bit pode representar dois estados possíveis – Como uma luz que está ligada (1) ou desligada (0)
		- Combinações de bits são usadas para armazenar valores mais complexos

37

# **Combinações de Bits**

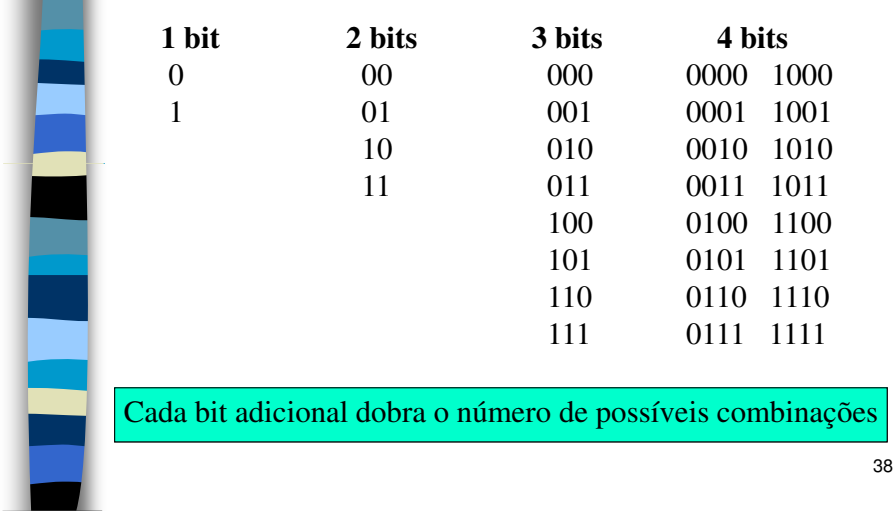

#### **Combinações de Bits**

- **Existem 2<sup>N</sup> combinações de N bits** 
	- Assim, N bits são necessários para representar 2<sup>N</sup> itens

Quantos itens podemser representados por:

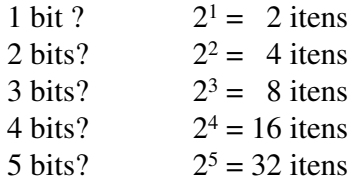

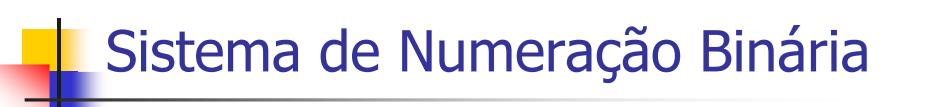

- É um sistema de numeração posicional
	- valor de um dígito é dado pela sua posição no número
- No sistema **decimal** (base 10) o número 2562 tem a seguinte interpretação:

 $2 \times 1000$   $(10^3) = 2000$  $5 \times 100$   $(10^2) = 500$  $6 \times 10$   $(10^1) = 60$  $2 \times 1$   $(10^0) = 2$ 

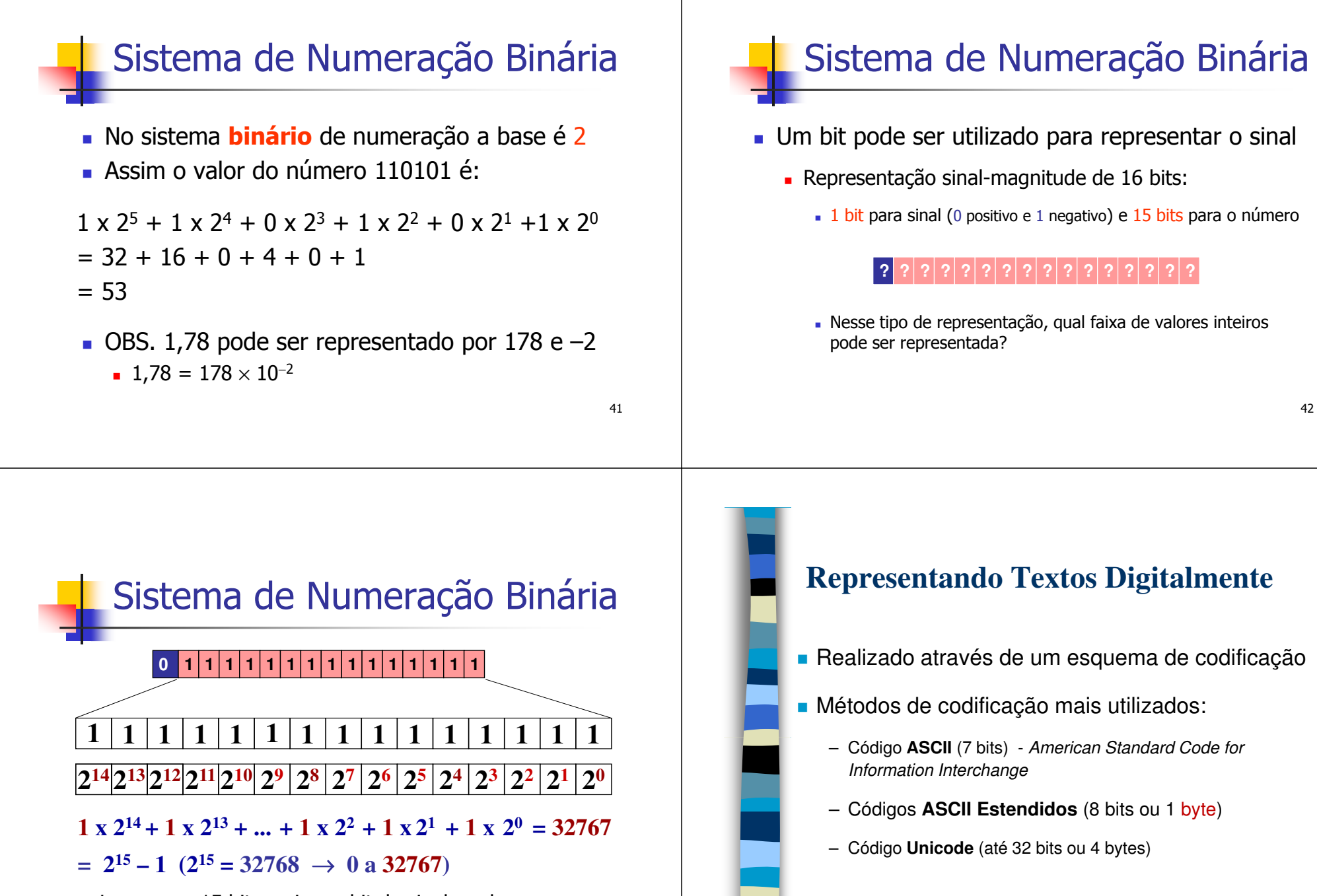

**Logo, com 15 bits mais um bit de sinal, podemos** representar os nos. inteiros de –32767 a +32767

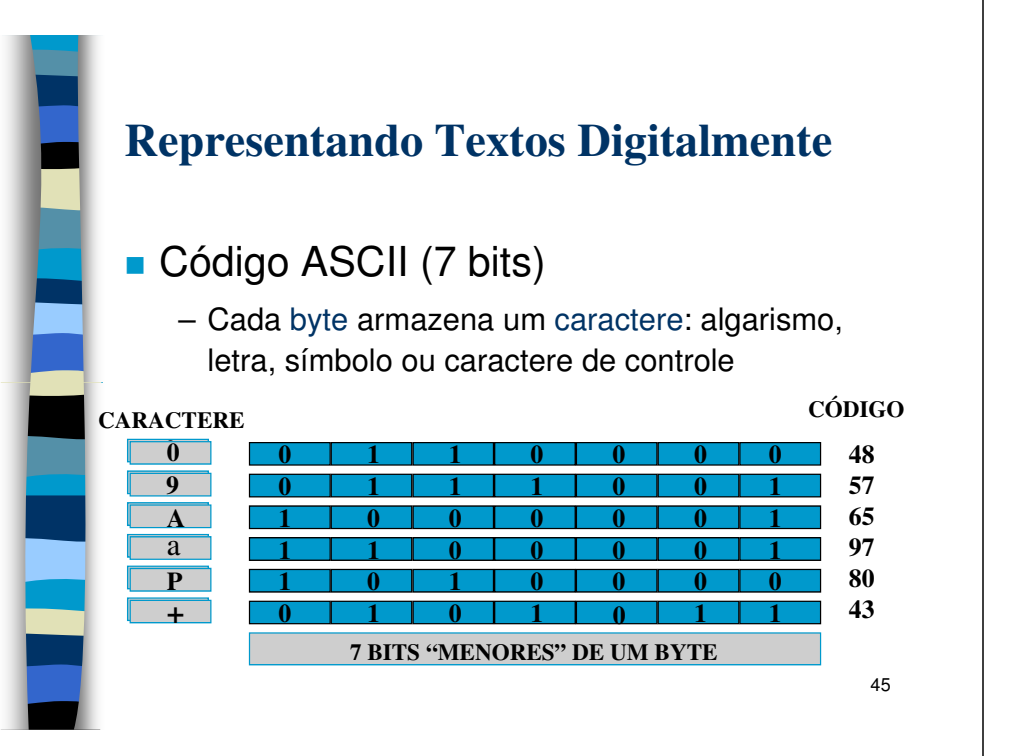

#### **Representando Textos Digitalmente**

- Código **ASCII** (7 bits)
	- Possibilidade de 2<sup>7</sup> representações diversas
		- 128 caracteres
			- Alfabeto inglês em letras minúsculas e maiúsculas (52)
			- Caracteres decimais numéricos (10)
			- Caracteres especiais (33)
			- Caracteres de controle não imprimíveis (33)

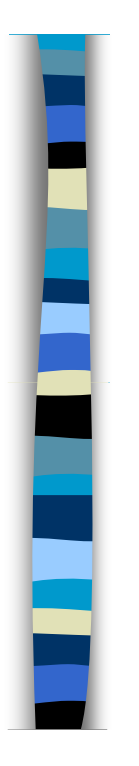

3

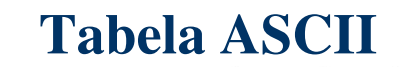

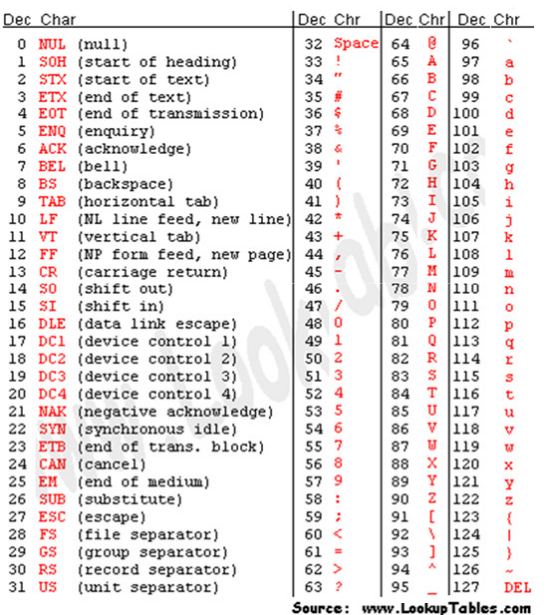

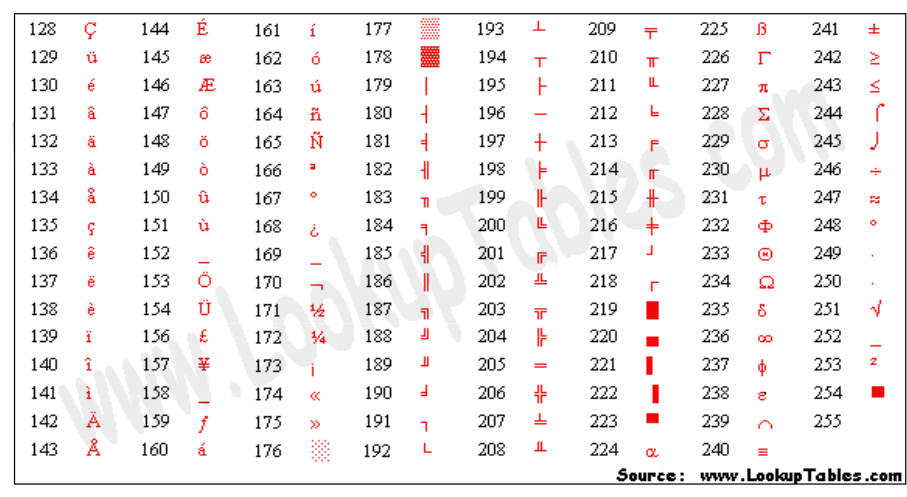

**Exemplo** de tabela ASCII estendida (8 bits)

- Atenção: existem vários padrões diferentes
- OBS: <ALT> + Código (no teclado numérico, com ele ativado) <sup>→</sup> caractere

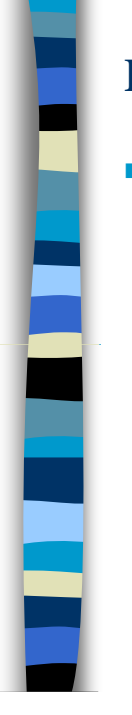

#### **Representando Textos Digitalmente**

- Código **Unicode** (www.unicode.org)
	- Desenvolvido para unificar os diversos padrões de codificação existentes
		- eliminar incompatibilidades entre diferentes sistemas
	- Suporta até 32 bits, possibilitando que muito mais caracteres sejam codificados (até 232)
		- Repertório atual contém mais de 100.000 caracteres
		- Abrange caracteres de todas as línguas
			- Ex.: grego, hebreu, japonês, ...
		- Tem sido adotado por diversos fabricantes e desenvolvedores de software

49

### **Hardware**

- Arquitetura básica de um computador
	- **CPU**
		- Unidade de controle
		- Unidade aritmética e lógica
	- **Memória**
		- Memória principal
		- Memória auxiliar (ou secundária)

#### – **Dispositivos de Entrada e Saída**

# **CPU**

- **De Unidade Central de Processamento** 
	- Coordena e executa
		- Instruções dos programas
		- Operações aritméticas e lógicas
	- Divide-se em:
		- Unidade de controle
			- Controla funcionamento do computador
		- Unidade lógica e aritmética (ULA)
			- Realiza operações sobre dados

**Memória Principal** Também denominada memória **RAM**– Random Access Memory É muito rápida quando comparada aos dispositivos de memória auxiliar Porém, só é capaz de armazenar dados enquanto o computador está ligado

50

#### A memória RAM do computador é<br>dividida em unidades de mesmo dividida em unidades de mesmo Memória Principal53tamanho, chamadas PALAVRAS Cada palavra de memória possui um endereço que a identifica unicamente**Organização da Memória9278 9279 9280 9281O endereço de cada posição de memória (palavra) a identifica unicamenteendereço**54 **9282 9283 9284 9285 9286Os endereços são permanentes (vêm da fábrica) e não podem ser modificados pelo programador**

# Organização da Memória

- A PALAVRA é formada por um conjunto de **bits**
	- quantidade depende da arquitetura do computador
- Exemplo:
	- Palavra de 4 bits

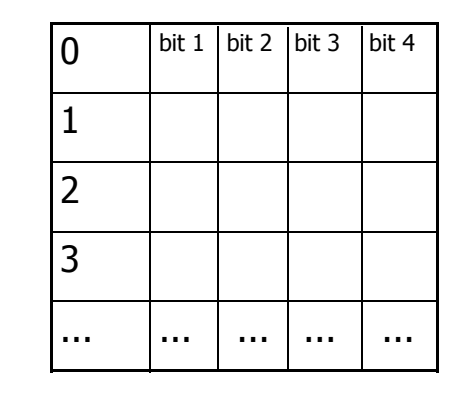

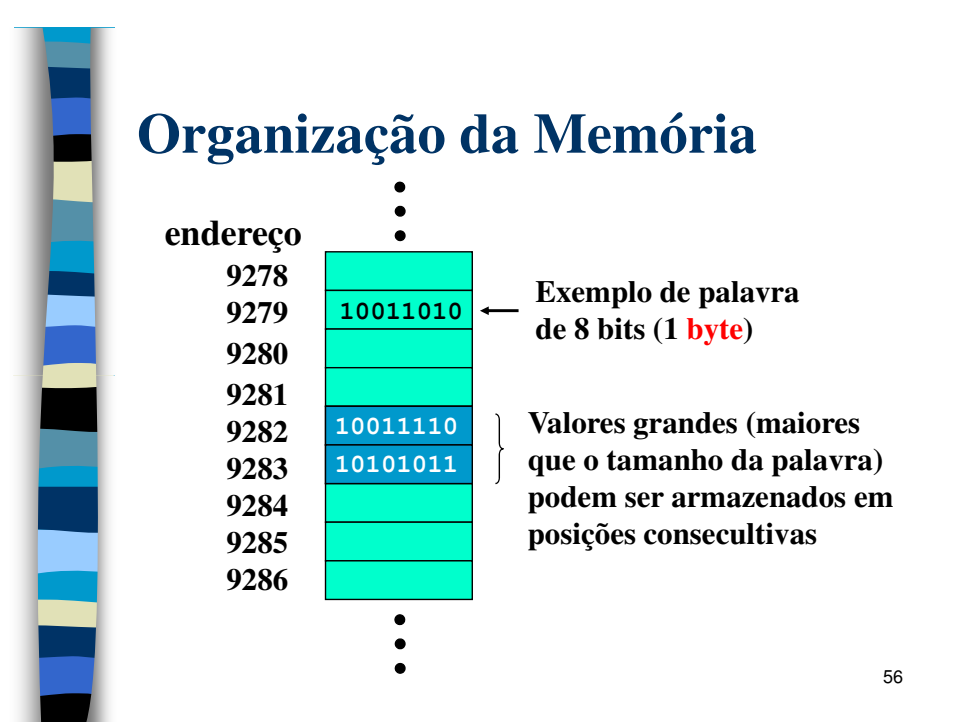

# Organização da Memória

- BIT (*binary digit) -* dígitos binários
- BYTE (*binary term*) : Unidade básica da informação
- O byte é composto por 8 BITS

#### 57bit | bit | bit | bit | bit | bit | bit **BYTE**

# **Capacidade de Memória**

- Todo dispositivo de memória tem uma determinada capacidade de armazenamento
	- Capacidades são expressas em várias unidades:

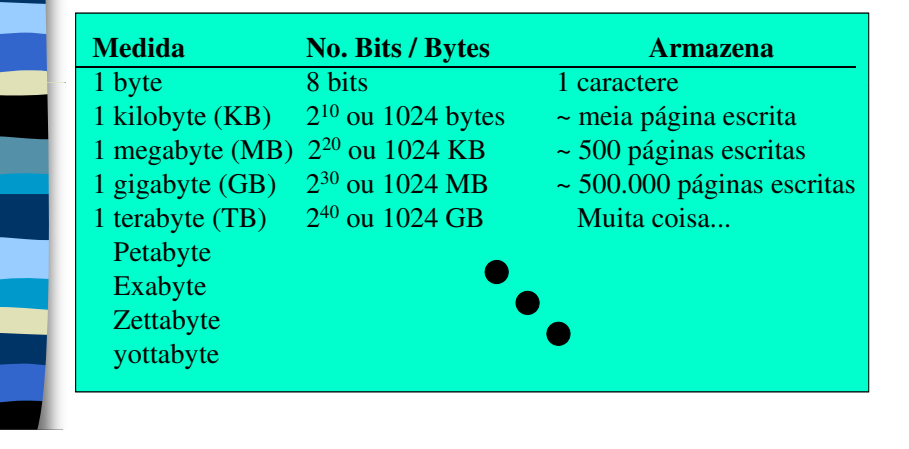

## **Memória Auxiliar**

- Historicamente, dispositivos magnéticos e óticos
	- Fitas Magnéticas, HDs, Discos Óticos (CDs, DVDs, …)
	- Podem armazenar grandes quantidades de dados
		- Mas acesso aos dados é muito mais lento que em RAM
- Dados devem primeiro ser transferidos para a memória<br>
principal antes de serem processados<br>
 Dados não são perdidos quando computador é desligado<br>
· Memórias não voláteis<br>
 Mais recentemente, incluem também os "Pen-Dri
	- -
- -

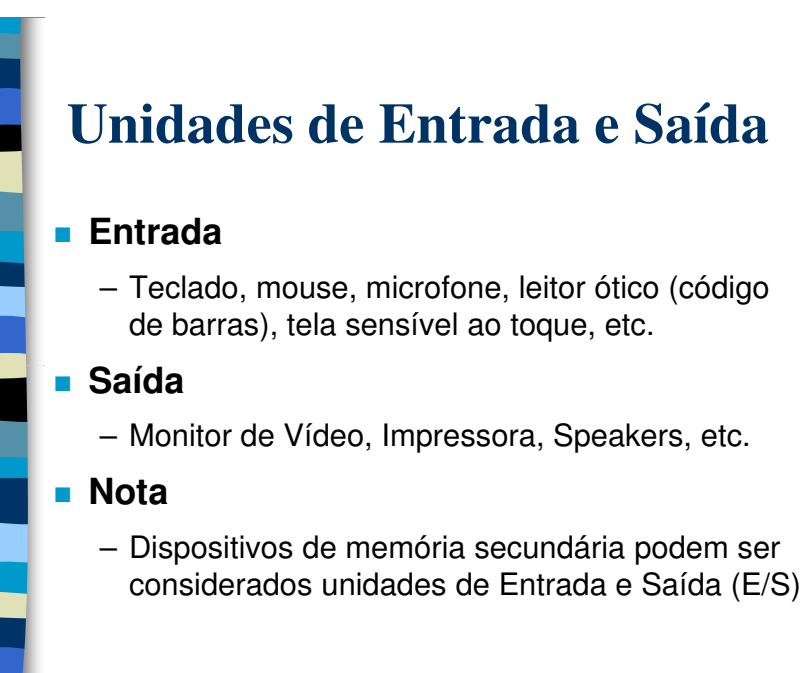

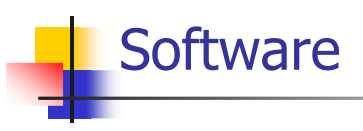

#### ■ O Software inclui

- PROGRAMAS que, quando executados, realizam a tarefa desejada
- DOCUMENTOS que descrevem a operação e o uso dos programas
- ESTRUTURAS DE DADOS que possibilitam que os programas manipulem adequadamente a informação

# Programação e Níveis de Linguagem

#### **Linguagem de Máquina**

- É o conjunto das instruções primitivas projetadas para um computador
	- Uma CPU somente pode compreender instruções que sejam expressas em termos de sua LINGUAGEM DE MÁQUINA
- Um programa escrito em linguagem de máquina consiste de uma série de números binários e é muito difícil de ser entendido pelas pessoas
- Exemplo: Cada instrução é constituída de 2 partes:

#### **código da operação operando**

0010 (lê para registro 1) 011000 (endereço)

0110 (multiplica registro 1) 000101 (valor)

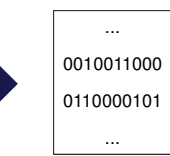

Programação e Níveis de Linguagem

#### **Linguagem de Baixo Nível**

- Os programas são escritos em uma notação que está próxima da linguagem de máquina
- Exemplo:

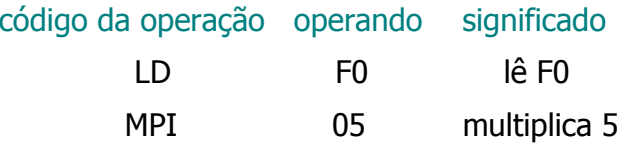

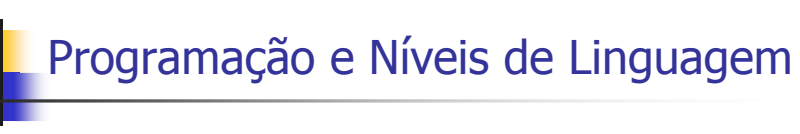

#### **Linguagem de Alto Nível**

- Permitem escrever programas em uma notação próxima <sup>à</sup> maneira natural de expressar <sup>o</sup>problema que se deseja resolver
- Exemplo:  $A = 2$ ; B =10; C=-5; D=28;  $RESULT = D - ((A + B) / C)$
- Algumas Linguagens: FORTRAN, BASIC, COBOL, PASCAL, C, C++, Java, LISP, PROLOG, ...

63

# Programação e Níveis de Linguagem

#### П **COMPILADOR**

- Traduz os comandos simbólicos de uma linguagem de alto nível para linguagem de máquina
- **MONTADOR** (ASSEMBLER)
	- Traduz os comandos simbólicos de uma linguagem de baixo nível para linguagem de máquina

#### **INTERPRETADOR**

- Lê e executa uma declaração do programa por vez
- A execução do programa requer que o interpretador da linguagem esteja sendo executado no computador

65

# Exercícios

- Mostre em detalhes a conversão para decimal dos seguintes números binários:
	- 10001001, 01101010 e 00111101
- Sejam os números 16, 17, 235, 418 (base 10):
	- Para cada um deles, quantos bits são necessários para representá-los na base 2 (dado que também devemos representar todos os seus predecessores inteiros nãonegativos)? Justifique
	- L Existe uma forma matemática (e não por tentativa e erro) de responder essa questão? Explique

66

68

Exercícios

- Utilizando 1 byte completo, mostre e explique a conversão para binário
	- dos caracteres ASCII: "a", "H", "5", "?", "!"
	- dos números 115, 35, −10 (usando bit de sinal)

### Agradecimentos

- Prof. André de Carvalho
	- Slides baseados nos originais das professoras Rosely Sanches, Sandra Aluísio, Solange Rezende e Renata Fortes
- Prof. Rudinei Goularte
	- Slides baseados nos originais da Profa. Rosely Sanches